## MAE 5776

## ANÁLISE MULTIVARIADA

Júlia M Pavan Soler [pavan@ime.usp.br](mailto:pavan@ime.usp.br)

1º Sem/2020 - IME

## Análise Multivariada

- Análise Descritiva Multivariada
- Elipsóides de Dispersão e de Confiança, MANOVA
- Metodologias Clássicas: Foco na obtenção de vetores reducionistas

 $Y_{n\times p} = (Y_{ij}) \in \Re^{n\times p}$  $\times$  $\mathbb{R}^p \to \mathbb{R}^m$ 

- $\checkmark$  ACP, ACoP,  $(AC)$  AF
- $\sqrt{AG}$
- $\checkmark$  AD, ACC
- $\checkmark$  Soluções Duais ( $\mathfrak{R}^{n\times p}$ ,  $\mathfrak{R}^{p\times p}$ ,  $\mathfrak{R}^{n\times n}$ ), Representações Biplot
- PCR (Regressão via CP), PLS (Regressão via MQ Parciais)

Integração de Bancos de Dados: **AD, ACC, PLS** Diagrama de Caminhos ou Grafos

 n << p (*big p*)  $\Rightarrow$  Observações dependentes Métodos via Fatoração de Matrizes e via Modelos de Regressão!

Já vimos

 $n > p$ 

Observações<br><sup>ndener</sup>s Independentes

#### PLSR e CCA: Integração de BD

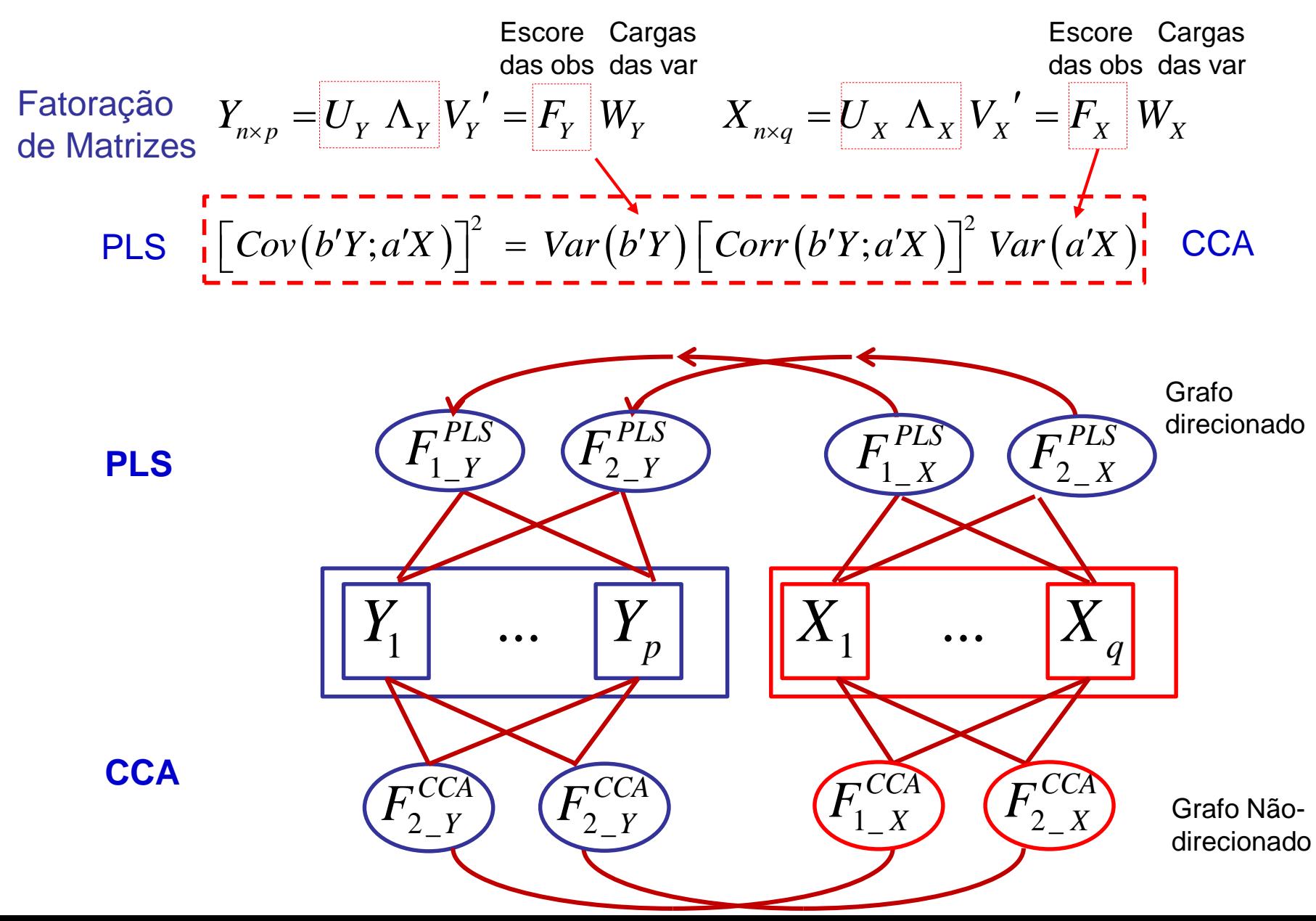

#### PCR e PLSR - Exemplo

Dados disponíveis no pacote pls do R:

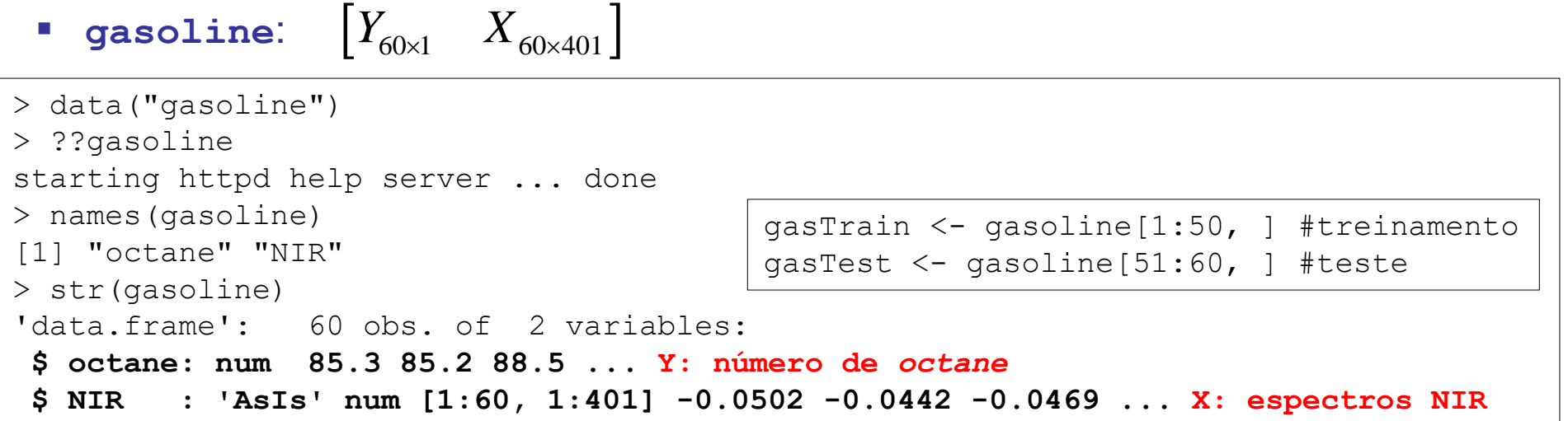

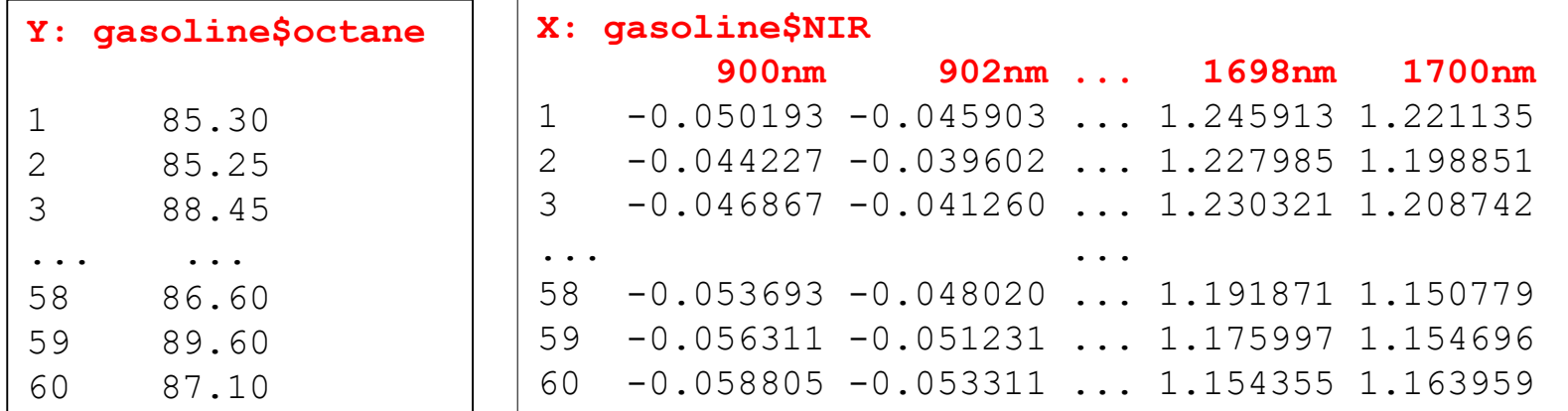

#### PCR e PLSR - Gasoline  $[Y_{60\times1} \quad X_{60\times401}]$

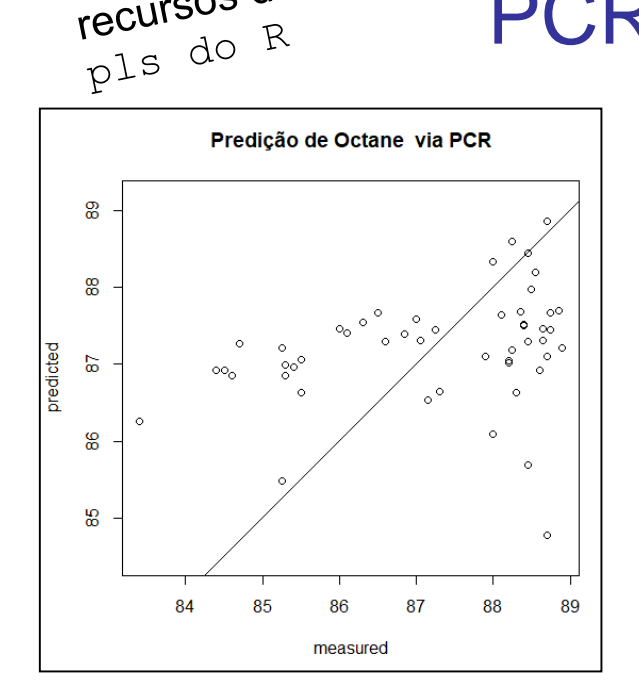

Explorar os  $F$  recursos do

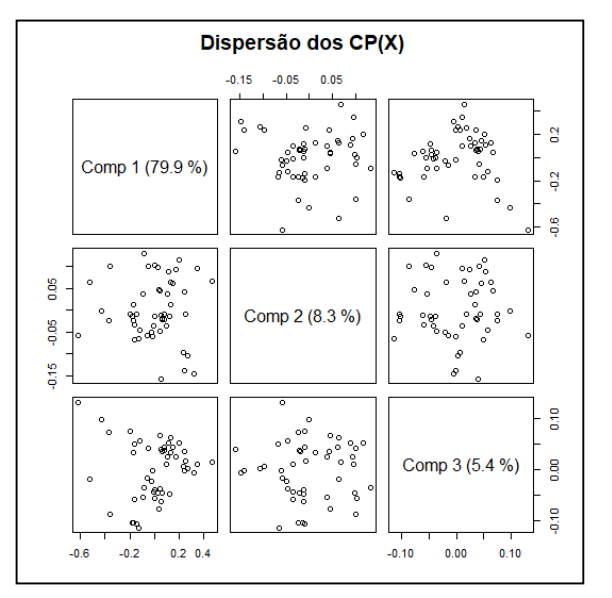

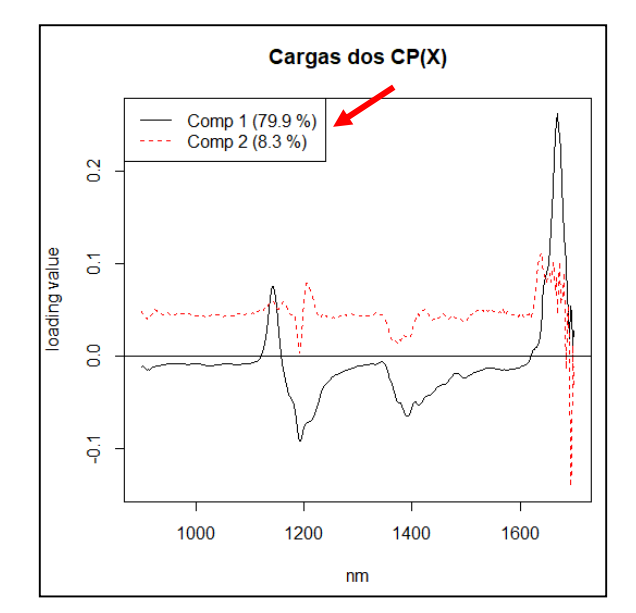

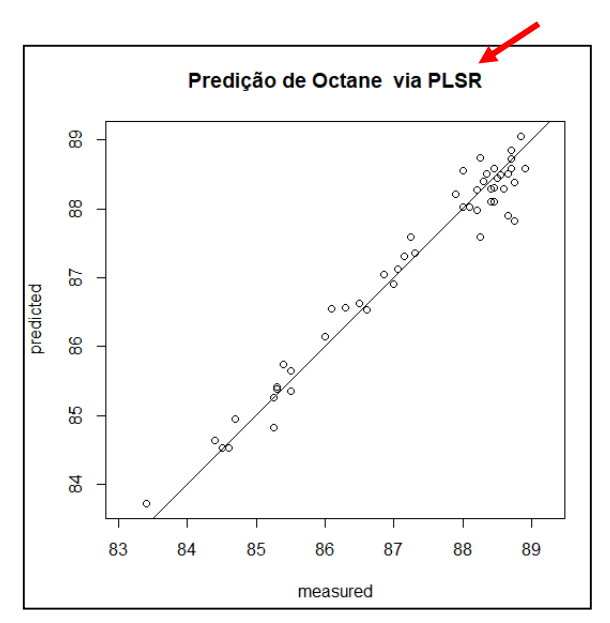

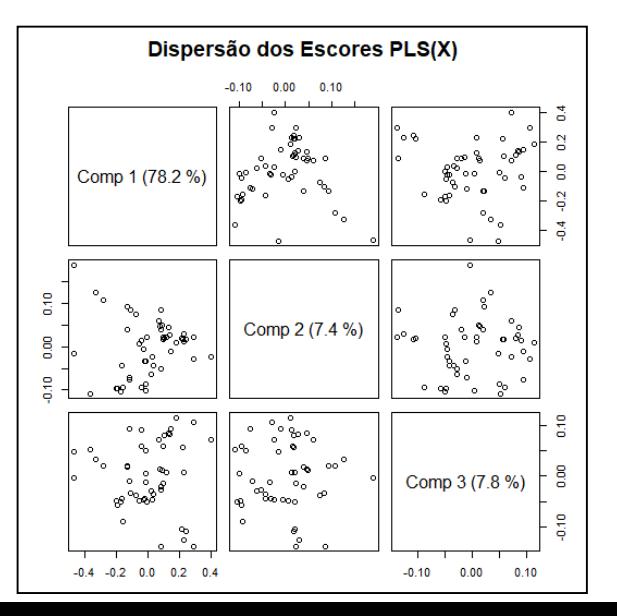

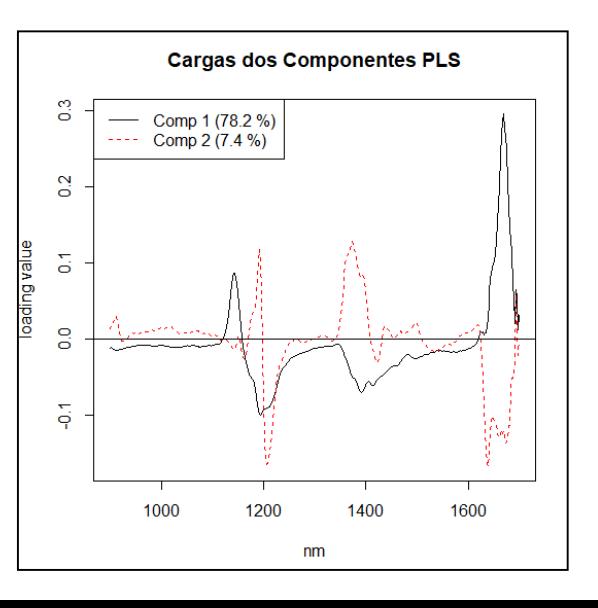

#### PCR e PLSR - Gasoline

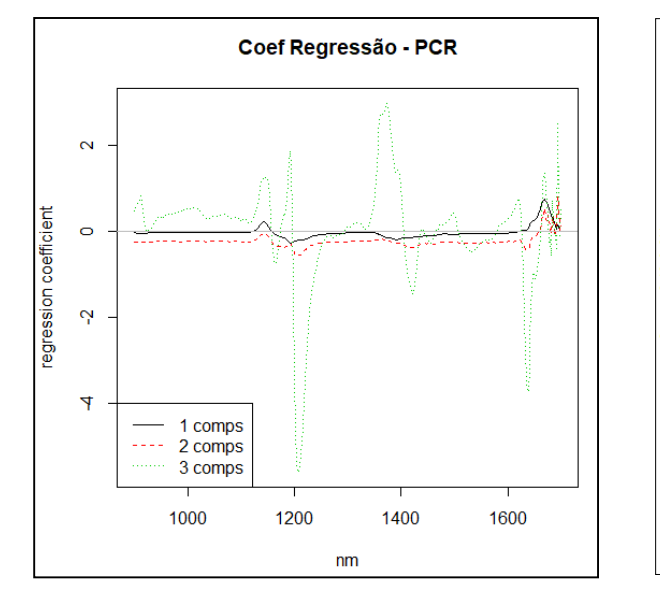

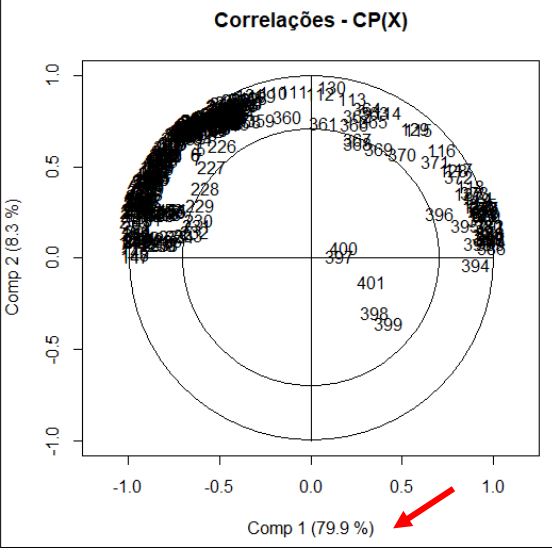

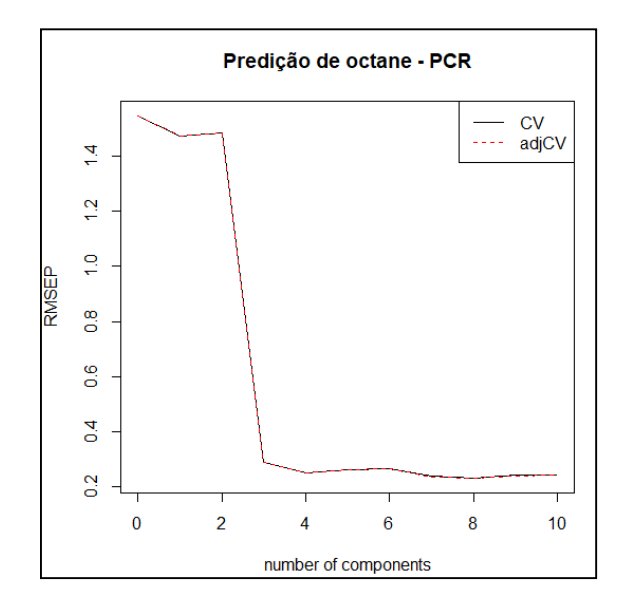

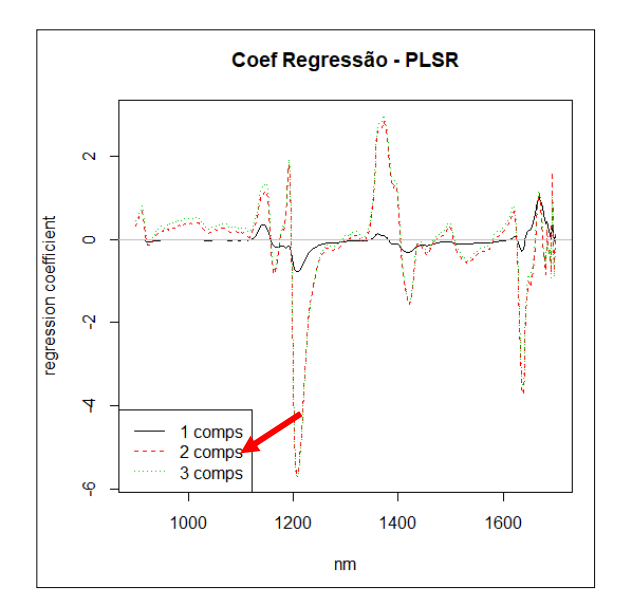

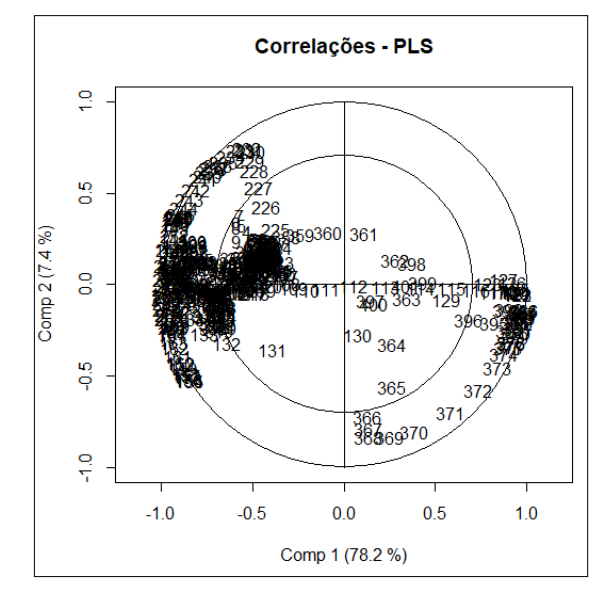

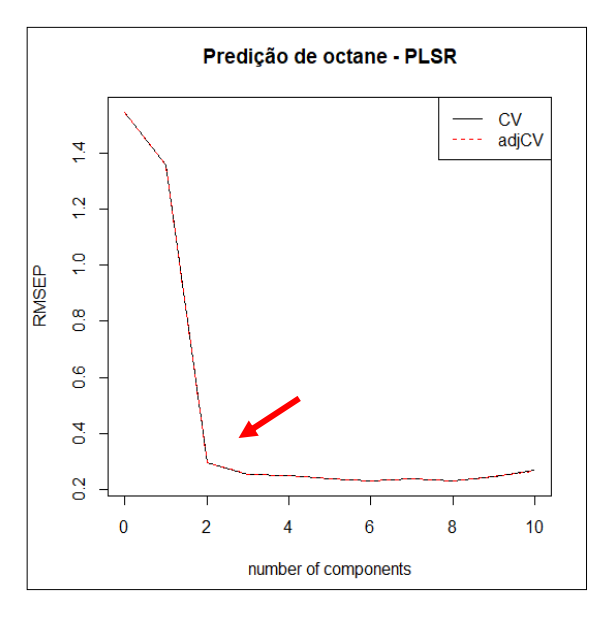

#### PLSR - Exemplo

Dados disponíveis no pacote pls do R:

 $\blacksquare$  oliveoil:  $\begin{bmatrix} Y_{16\times6} & X_{16\times5} \end{bmatrix}$ 

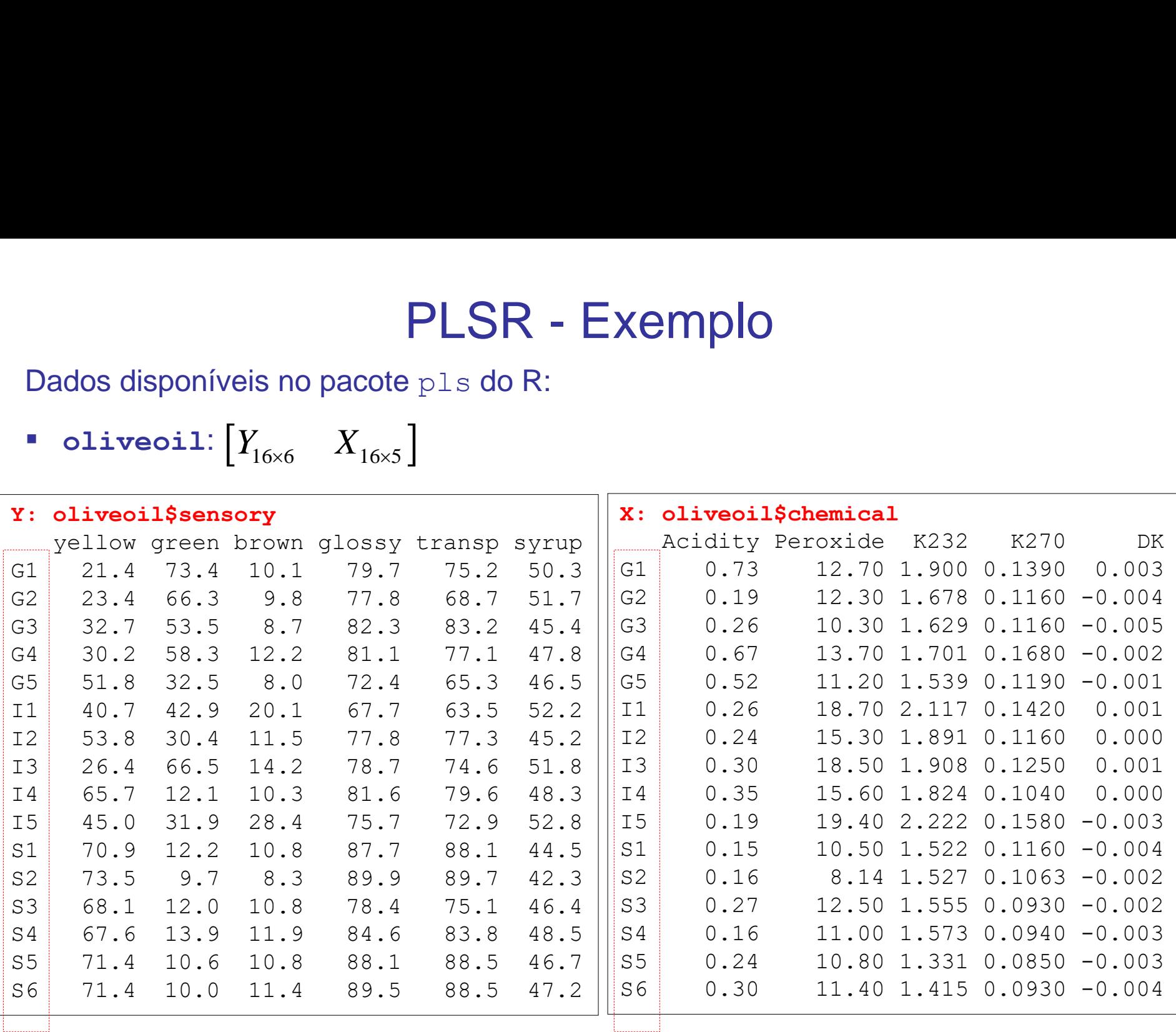

**Grupos** de acordo com a origem do azeite: Grécia (G), Itália (I), Espanha (S)

Predição de grupos não é o objetivo da PLS!

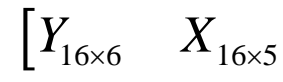

#### **PLSR**

Escores PLS discriminam os grupos (apesar de não ter esse objetivo)

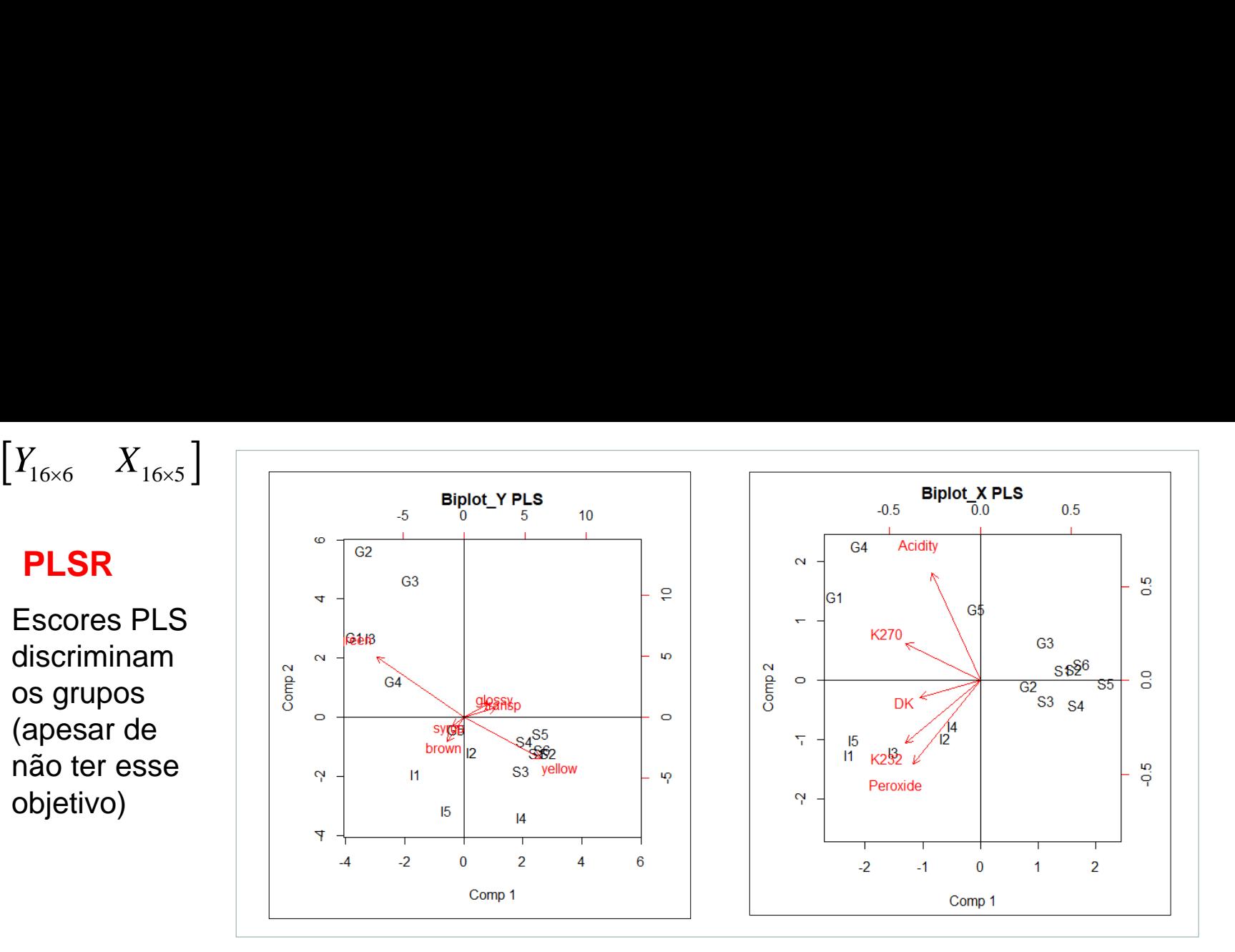

#### **CCA**

r\_canônico: 0.98 0.84 0.82 0.57

0.29

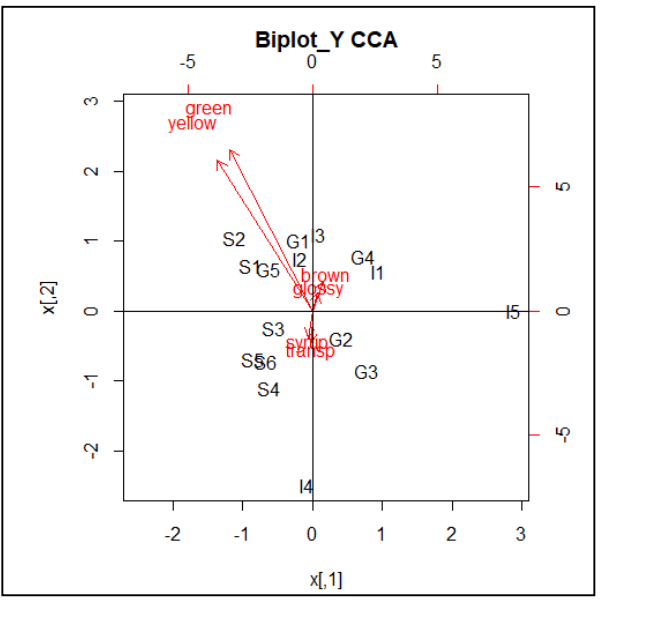

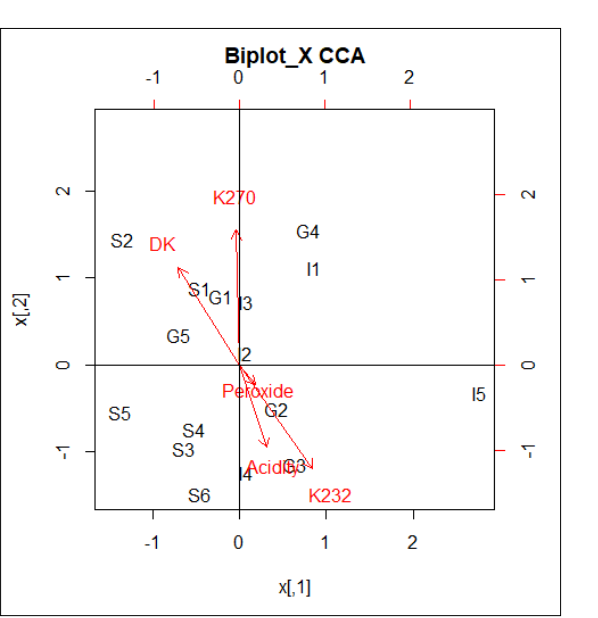

#### PLSR - Oliveoil

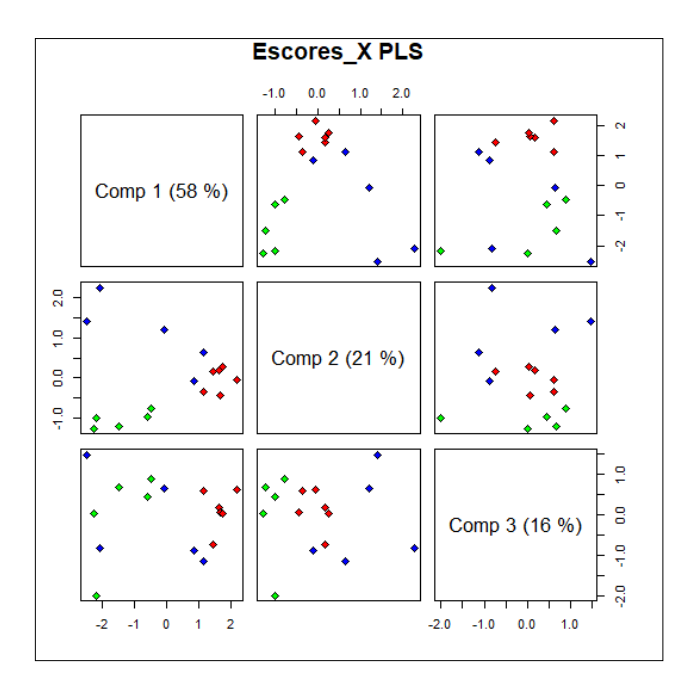

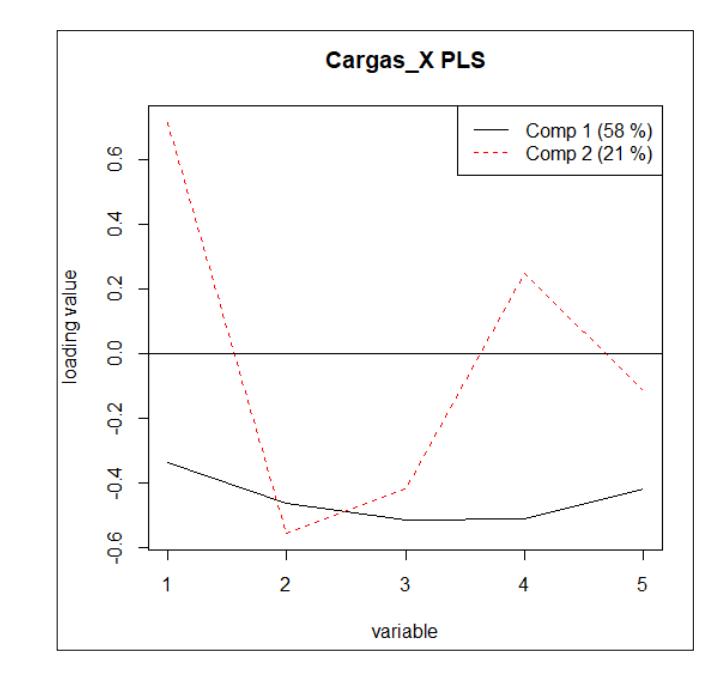

#### **PLSR**

Neste caso, os escores PLS discriminam os grupos (G, I, S), apesar de não ter esse objetivo.

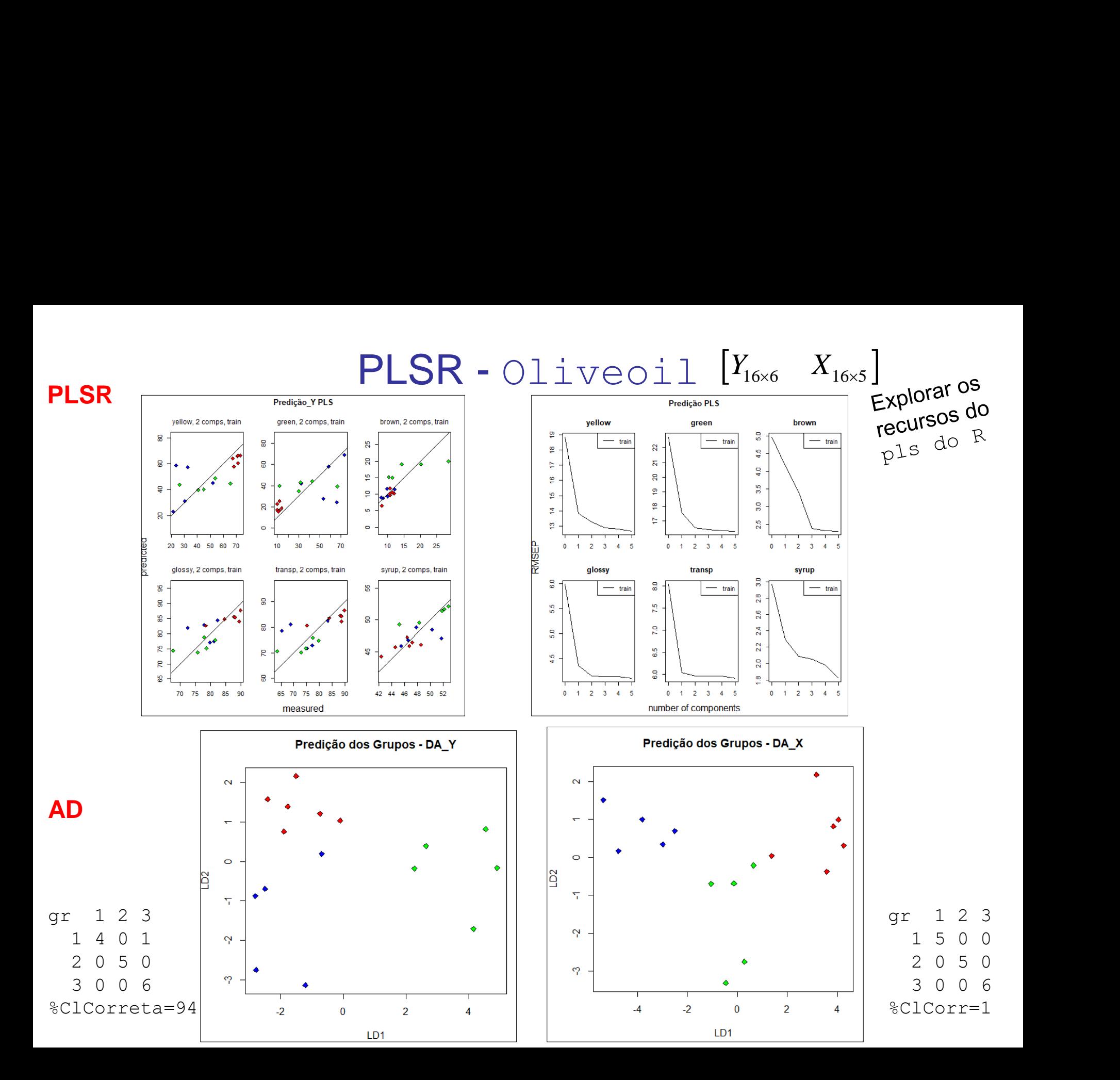

#### Análises Multivariadas: Redução de Dimensionalidade e Integração de Bancos de Dados

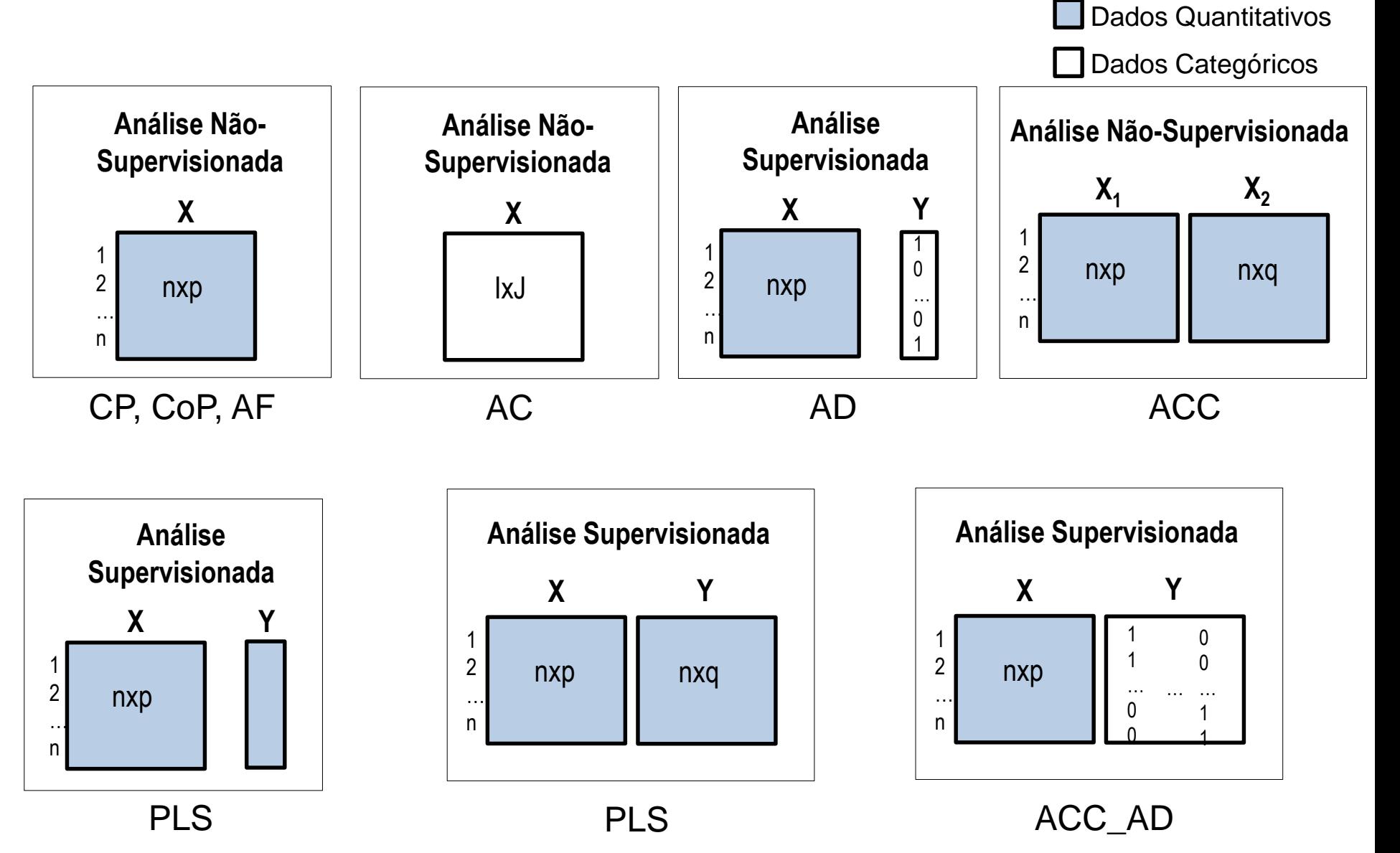

# O Problema n << p  $\frac{pig^{data}}{pig^{pq}}$

**• Dados "gasoline":** $\left[Y_{60\times1}\;\middle|\;X_{60\times401}\right]$ 

**Dados dos 3 Experts**:

$$
\begin{bmatrix} Y1_{6\times 3} & Y2_{6\times 4} & Y3_{6\times 3} \end{bmatrix} = Y_{6\times 10}
$$

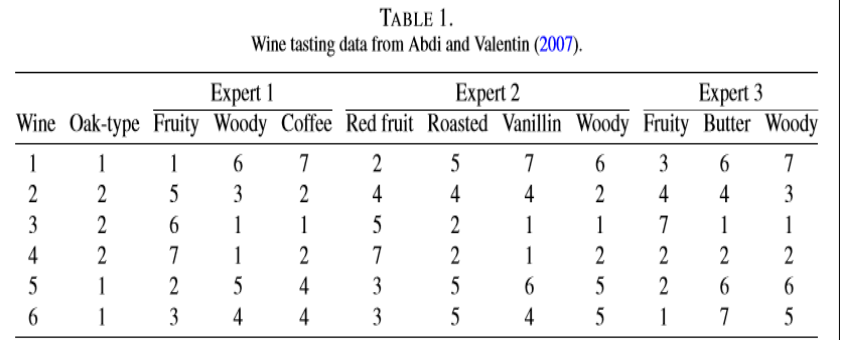

- **Dados dos Ratos Congenitos:**  $Y_{50\times 35.129}$
- 

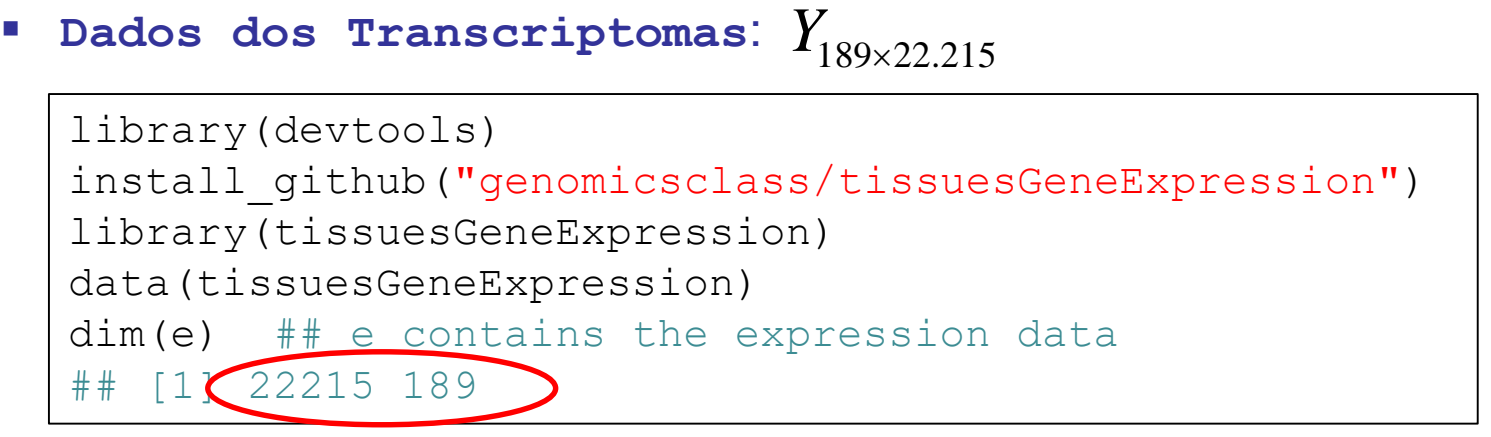

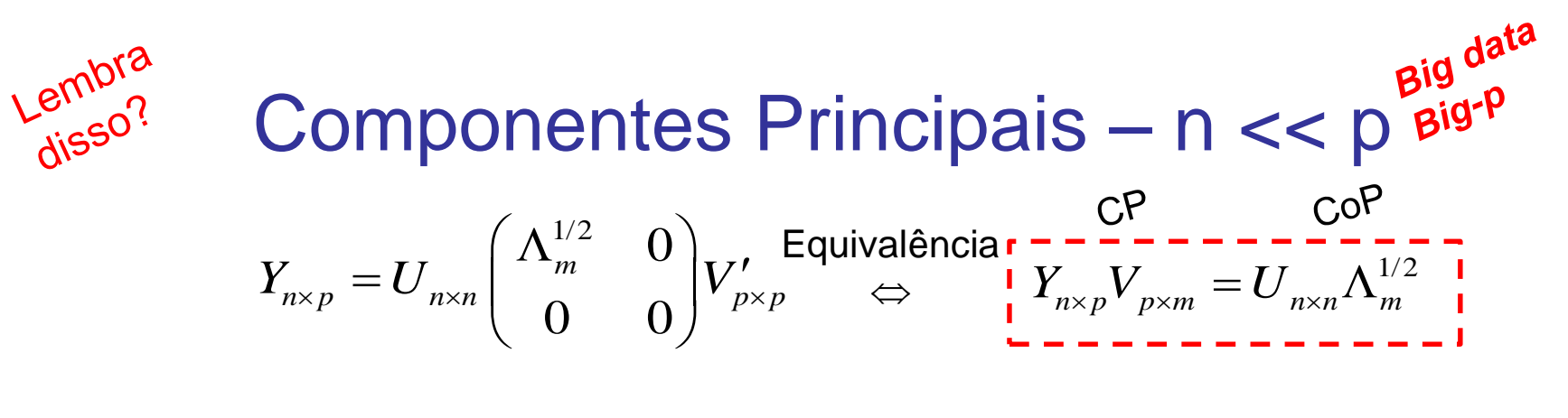

 $m \leq min(n,p)$   $Y_{n \times p} \approx U_{n \times m} \Lambda_m^{1/2} V_{m \times p}'$ 

Os Componentes Principais podem ser obtidos da análise em  $\mathfrak{R}^{p\times p}$  ou  $\mathfrak{R}^{n\times n}$ .

Para n > p: realizar a análise em  $\mathbb{R}^{p\times p}$  (Decomposição de S: PCA clássico)

Para n < p: realizar a análise em  $\mathfrak{R}^{n\times n}$  (Decomposição da matriz B obtida de D: Escalonamento Multidimensional ou Coordenadas Principais)

Para n << p: há interessante em soluções penalizadas para eliminar variáveis redundantes da análise, isto é, obter autovetores V que atribuem carga nula a algumas variáveis.

**Components** Principais — n < < p<sup>Big<sup>diq</sup></sup>  
\n
$$
Y_{n\times p} = U_{n\times n} \begin{pmatrix} \Lambda_m^{1/2} & 0 \\ 0 & 0 \end{pmatrix} V_{p\times p}' \xrightarrow{Equivalência}
$$
\n
$$
Y_{n\times p} V_{p\times m} \xrightarrow{\mathbf{I}} \begin{bmatrix} \mathbf{I} & \mathbf{I} & \mathbf{I} \\ \mathbf{I} & \mathbf{I} & \mathbf{I} \end{bmatrix} \begin{bmatrix} \mathbf{I}^{i/2} & 0 \\ 0 & 0 \end{bmatrix} V_{p\times p}' \xrightarrow{Equivalência}
$$
\n
$$
Y = U \Lambda^{1/2} V'; \quad Z_j = Y V_j \xrightarrow{\mathbf{I}^{i/2}} \begin{bmatrix} \mathbf{I}^{i/2} & \mathbf{I} & \mathbf{I}^{i/2} & \mathbf{I}^{i/2} \\ \mathbf{I} & \mathbf{I} & \mathbf{I}^{i/2} \end{bmatrix} \begin{bmatrix} \mathbf{I}^{i/2} & \mathbf{I}^{i/2} & \mathbf{I}^{i/2} \\ \mathbf{I} & \mathbf{I}^{i/2} & \mathbf{I}^{i/2} \\ \mathbf{I} & \mathbf{I}^{i/2} & \mathbf{I}^{i/2} \end{bmatrix} \begin{bmatrix} \mathbf{I}^{i/2} & \mathbf{I}^{i/2} & \mathbf{I}^{i/2} \\ \mathbf{I} & \mathbf{I}^{i/2} & \mathbf{I}^{i/2} \\ \mathbf{I} & \mathbf{I}^{i/2} & \mathbf{I}^{i/2} \end{bmatrix} \begin{bmatrix} \mathbf{I}^{i/2} & \mathbf{I}^{i/2} & \mathbf{I}^{i/2} \\ \mathbf{I} & \mathbf{I}^{i/2} & \mathbf{I}^{i/2} \\ \mathbf{I} & \mathbf{I}^{i/2} & \mathbf{I}^{i/2} \end{bmatrix} \begin{bmatrix} \mathbf{I}^{i/2} & \mathbf{I}^{i/2} & \mathbf{I}^{i/2} \\ \mathbf{I} & \mathbf{I}^{i/2} & \mathbf{I} \\ \mathbf{I} & \mathbf{I}^{i/2}
$$

Como obter os autovetores tais que,  $V_i \cong V_i = (V_{1,i}, V_{2,i},...,V_{ni})$ ;  $V_{ki} = 0$  para muitas coordenadas k mantendo uma alta porcentagem da variância total explicada ?  $V_j \cong V_j = (V_{1j}, V_{2j}, ..., V_{pj}); V_{kj} = 0$  p

Primeiro, é interessante estabelecer a CORESPONDÊNCIA entre CP e Modelos de

Regression (Zou, Hastie and Tibshirani, 2006):

\nCP

\nRegularizado 
$$
\hat{\beta} = \arg\min_{\beta} \|Z_j - Y\beta\|_2^2 + \lambda \| \beta \|_2^2; \quad \lambda > 0, \quad \hat{v}_j = \frac{\hat{\beta}}{\|\hat{\beta}\|_2}; \quad \hat{l} \cdot \hat{v}_j = V_j
$$

\nCP conhecido (obtido da análise em  $\Re^{n \times n}$ )

\n $n > p: \lambda = 0; \quad \hat{v}_j = V_j$ 

### Componentes Principais – n << p

Correspondência entre CP e Modelos de Regressão (Zou, Hastie and Tibshirani, 2006)

Componente Principal Regularizado (Ridge Regression)

$$
\hat{\beta} = \arg \min_{\beta} \|Z_j - Y\beta\|_{2}^{2} + \lambda \| \beta \|_{2}^{2}
$$
\n
$$
\|\beta\|_{2}^{2} = \sum_{j=1}^{P} \beta_{j}^{2} \qquad \int \text{parametro de regularização } \left[\lambda \rightarrow 0: \text{ solução MA}\right]
$$
\n
$$
\hat{v}_{j} = \frac{\hat{\beta}}{\|\hat{\beta}\|_{2}}; \quad \hat{v}_{j} = V_{j} \qquad \text{deperade de } \lambda
$$
\n
$$
\text{Componente Principal Penalizado (LASSO)} \quad \text{Limitação: o número de "pessos"}
$$
\n
$$
\hat{\beta} = \arg \min_{\beta} \|Z_j - Y\beta\|_{2}^{2} + \lambda \| \beta \|_{1}
$$
\n
$$
\hat{v}_{j} = \frac{\hat{\beta}}{\|\hat{\beta}\|_{2}}; \quad \hat{Z}_{j} = Y\hat{v}_{j} \qquad \text{parametro de penalização } \left[\lambda \rightarrow 0: \text{ solução MA}\right]
$$
\n
$$
\hat{v}_{j} = \frac{\hat{\beta}}{\|\hat{\beta}\|_{2}}; \quad \hat{Z}_{j} = Y\hat{v}_{j} \qquad \text{parametro de penalização } \left[\lambda \rightarrow 0: \text{ solução MA}\right]
$$
\n
$$
\|\beta\|_{1} = \sum_{j=1}^{P} |\beta_{j}| \quad \text{Distância absoluta (norma L_{1}) do vector  $\beta$  à origem
$$

## Componentes Principais – n << p

 $\hat{\beta}$ 

CP Penalizado (LASSO) x CP Regularizado (Ridge Regression)

 $\hat{\beta} = \mathop{\arg\min}_{\beta} \left\|Z_{j} - Y\beta\right\|_{2}^{2} + \lambda \, \left\|\beta\right\|_{2}^{2}$ 

2  $\sqrt{2}$   $\sqrt{2}$   $\sqrt{2}$  $\frac{1}{2}$   $\frac{1}{2}$   $\frac{1}{2}$ 

Penalização na forma de Lagrange:

$$
\hat{\beta} = \arg\min_{\beta} \|Z_j - Y\beta\|_2^2 + \lambda \| \beta \|_1
$$

Penalização na forma de restrição:

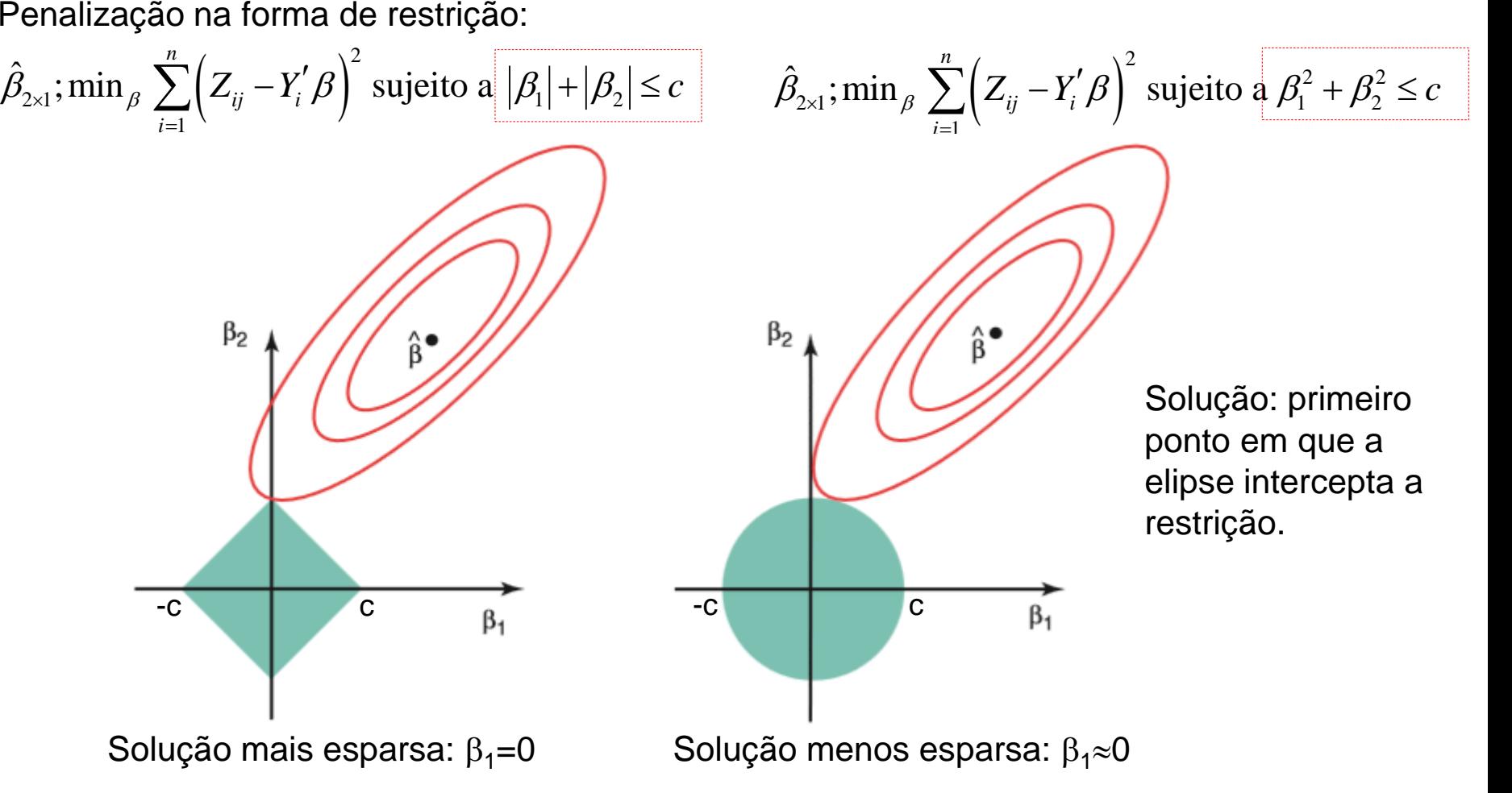

### Componentes Principais – n << p

Correspondência entre CP e Modelos de Regressão (Zou, Hastie and Tibshirani, 2006)

Componente Principal Regularizado e Penalizado (Elastic Net): *n*<<*p* 

podem ser selecionadas  $Y\hat{\nu}_i$ 

Vantagem: todas as var

Net): (não há limit  
\n
$$
Y_{n\times p} = U \Lambda^{1/2} V' \implies Z_j = U_j d_j^{1/2} \implies \hat{Z}_j = Y \hat{V}_j
$$

$$
Y_{n \times p} = U \Lambda^{1/2} V' \implies Z_j = U_j d_j^{1/2} \implies Z_j = Y \hat{V}_j
$$
  

$$
\hat{\beta} = \arg \min_{\beta} \left\{ \left\| Z_j - Y \beta \right\|_2^2 + \left\| A_1 \left\| \beta \right\|_2^2 + \left\| A_2 \left\| \beta \right\|_1 \right\|_1^2; \quad \hat{V}_j = \frac{\hat{\beta}}{\left\| \beta \right\|_2}; \quad \hat{Z}_j = Y \hat{V}_j \right\}
$$
  
Solução de parâmetro de parâmetro de  
minimos regularização penalização  
quadados

Quando 
$$
n > p
$$
:  $\lambda_1 = \lambda_2 = 0$ ;  $\begin{bmatrix} \hat{v}_j - \frac{1}{2} \\ \frac{1}{2} - \frac{1}{2} \end{bmatrix}$ 

 $\lambda_i$ ;  $\lambda_i$ : obtidos por validação-cruzada ou fixados

### Componentes Principais – n<<p Correspondência com Modelos de Regressão

Formalização Geral de Componentes Principais via Modelos de Regressão

nalização Geral de Componentes Principais via Models de Regressão  
\n
$$
\boxed{\arg\min_{\alpha,\beta} \sum_{i=1}^{n} \left\| Y_{i_{p\times 1}} - \alpha_{p\times 1} \beta \right\|_{1\times p} Y_{i} \right\|_{2}^{2} + \lambda \left\| \beta \right\|_{2}^{2}; \quad \left\| \alpha \right\|_{2}^{2} = 1 \implies \hat{\beta} \propto V_{1}}
$$
\n
$$
\cdot \frac{\sum_{i=1}^{n} \left\| Y_{i_{p\times 1}} - \alpha \right\|_{1} Y_{i} \left\| Y_{i} \right\|_{2}^{2}}{\left\| Y_{i} \right\|_{2}^{2} - \lambda \sum_{i=1}^{m} \left\| \alpha \right\|_{2}^{2}} \quad \text{and} \quad \beta \geq 0, \quad \beta \geq 0, \quad
$$

Formalização Geral de Componentes Principais via Models de Regressão  
\n
$$
\arg \min_{\alpha,\beta} \sum_{i=1}^{n} \left\| Y_{i_{p\times i}} - \alpha_{p\times 1} \beta_{1\times p} Y_{i} \right\|_{2}^{2} + \lambda \left\| \beta \right\|_{2}^{2}; \quad \left\| \alpha \right\|_{2}^{2} = 1 \Rightarrow \hat{\beta} \propto V_{1}
$$
\n
$$
\arg \min_{A,B} \sum_{i=1}^{n} \left\| Y_{i_{p\times 1}} - A_{p\times m} B_{1m\times p} Y_{i} \right\|_{2}^{2} + \lambda \sum_{j=1}^{m} \left\| \beta_{j} \right\|_{2}^{2}; \quad \lambda > 0, B = (\beta_{j}), A'A = I_{m}
$$
\n
$$
\Rightarrow \hat{\beta}_{j} \propto V_{j}
$$

*m* CP Regularizados e Penalizados podem ser obtidos diretamente de Y:

n CP Regularizados e Penalizados podem ser obtidos directamente de Y:  
\n
$$
\arg \min_{A,B} \sum_{i=1}^{n} \left\| Y_{i_{p\times 1}} - A_{p\times m} B \right\|_{m\times p} Y_{i} \right\|_{2}^{2} + \lambda_{1} \sum_{j=1}^{m} \left\| \beta_{j} \right\|_{2}^{2} + \sum_{j=1}^{m} \lambda_{2,j} \left\| \beta_{j} \right\|_{1};
$$
\n
$$
\text{parâmetro de} \qquad \text{mapairatos de\nregularização} \qquad \text{penalização}
$$
\n
$$
A \cdot A = I_{m}; B_{p\times m} = (\beta_{1}, ..., \beta_{m}); \quad \hat{V}_{j} = \frac{\hat{\beta}_{j}}{\left\| \hat{\beta}_{j} \right\|_{2}}; \quad \hat{Z}_{j} = Y \quad \hat{V}_{j}; j = 1, ..., m
$$

**Componentes Principles – n<  
\n**Correspondência com Models de Regressão**  
\n*m* CP Regularizados e Penalizados podem ser obtidos diretamente de Y:  
\n
$$
\arg \min_{A,B} \sum_{i=1}^{n} \left\| Y_{i_{p,i}} - A_{p \times m} B^{*}_{m \times p} Y_{i} \right\|_{2}^{2} + \lambda_{1} \sum_{j=1}^{m} \left\| \beta_{j} \right\|_{2}^{2} + \sum_{j=1}^{m} \lambda_{2} \sqrt{\left\| \beta_{j} \right\|_{1}};
$$
\n
$$
A^{*} A = I_{m}; B_{p \times m} = (\beta_{1}, ..., \beta_{m}); \hat{v}_{j} = \frac{\hat{\beta}_{j}}{\left\| \hat{\beta}_{j} \right\|_{2}}; \quad \hat{Z}_{j} = Y \hat{v}_{j}; j = 1, ..., m
$$
\nPC Esparso: Variância Explicada (Shen and Huang, 2008)\n
$$
\hat{Z} = (\hat{Z} - \hat{Z} - \hat{Z}) \cdot \hat{Z} = Y \hat{Y}.
$$**

$$
\hat{Z} = (\hat{Z}_1, \hat{Z}_2, ..., \hat{Z}_m); \quad \hat{Z}_j = Y \hat{V}_j
$$
\n
$$
\hat{V}_{p \times m} = (\hat{V}_1, \hat{V}_2, ..., \hat{V}_m) \implies tr(\hat{Y} \hat{Y}); \quad \hat{Y}_{n \times p} = Y_{n \times p} \hat{V} (\hat{V} \hat{V})^{-1} \hat{V} \implies \frac{tr(\hat{Y} \hat{Y})}{tr(Y \hat{Y})}
$$

*tr Y Y*

 $tr(\hat{Y}\hat{Y})$ 

#### Componentes Principais – n<<p

#### **Sparse Principal Component Analysis**

Hui ZOU, Trevor HASTIE, and Robert TIBSHIRANI

(C)2006 American Statistical Association, Institute of Mathematical Statistics, and Interface Foundation of North America Journal of Computational and Graphical Statistics, Volume 15, Number 2, Pages 265-286 DOI: 10.1198/106186006X113430

 *R-SPCA do pacote ElasticNet: Componentes Principais Esparsos*

> Solução esparsa: obter autovetores com muitas coordenadas nulas.

Biplot –  $(n < p)$ : n=15 p=30 R-prcomp

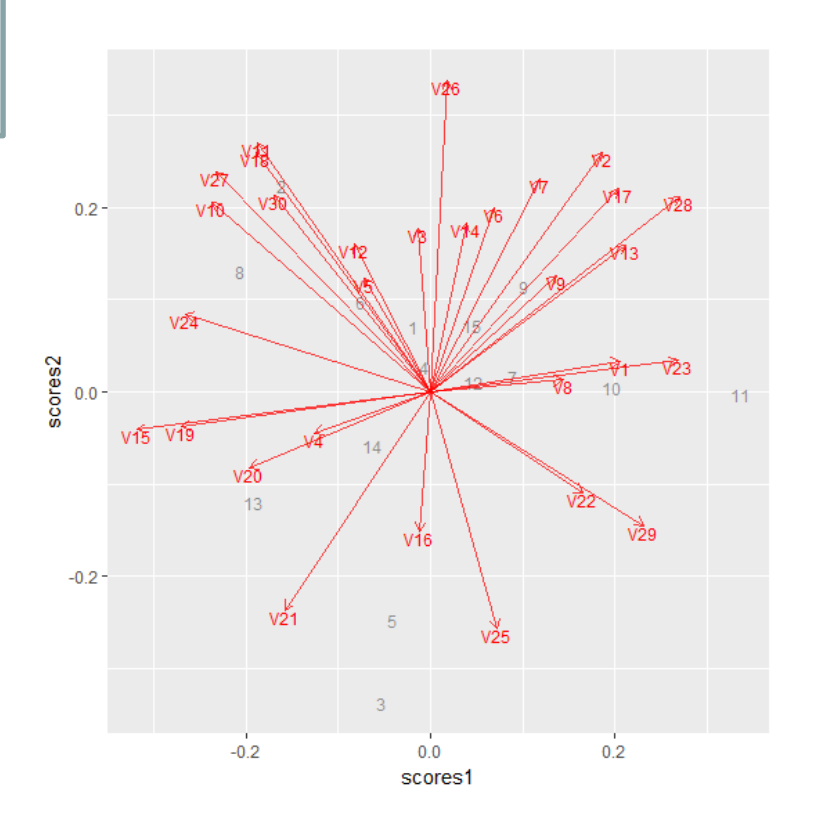

## $Componentes Principais - n < p$ Matriz de cargas

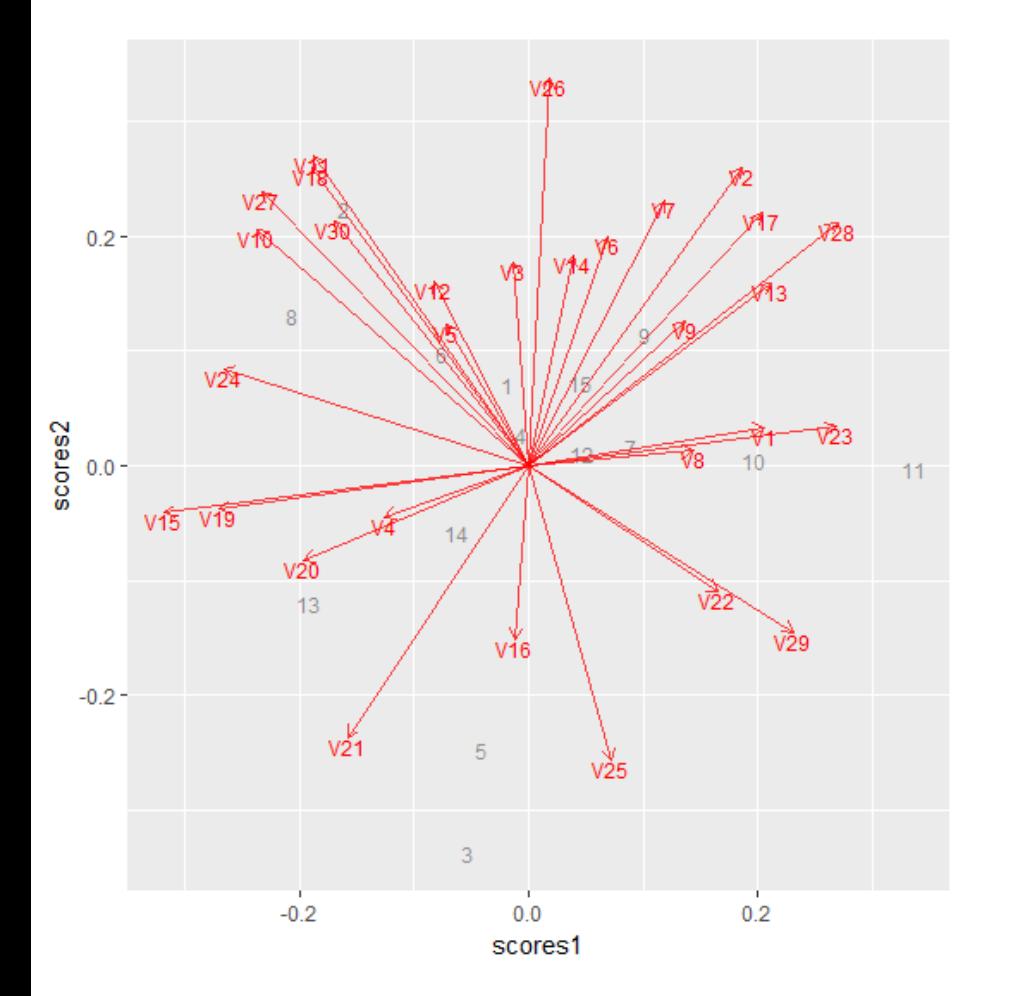

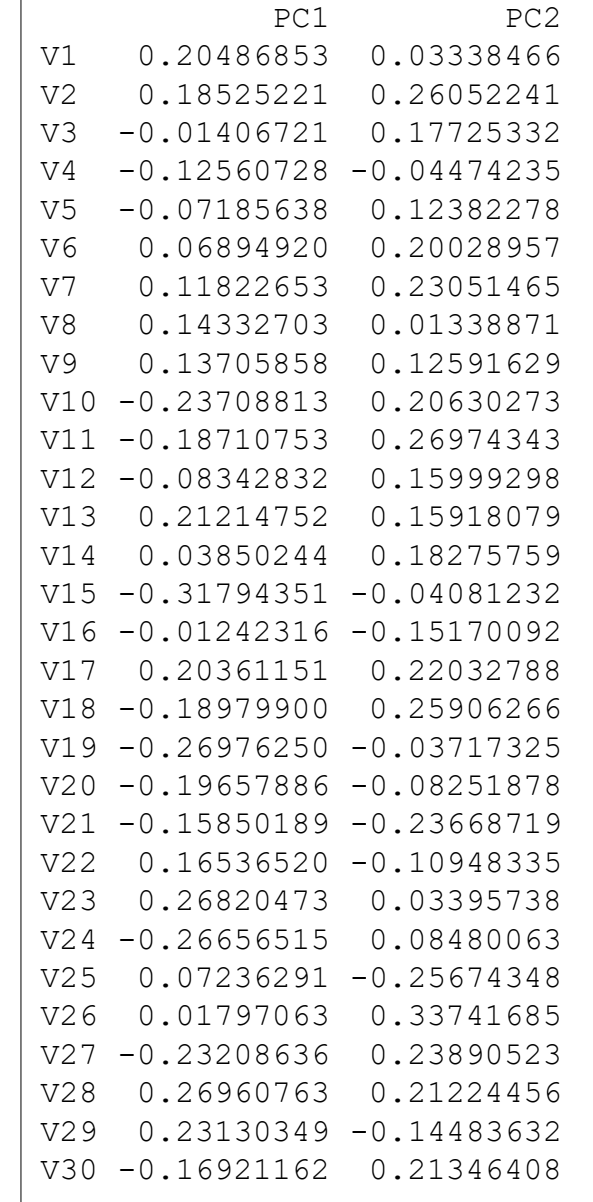

#### Componentes Principais – n<<p Biplot – CP Esparsos: n=15 p=30  $V26$  $\overline{2}$  $0.5 -$ V<sub>10</sub>  $\overline{1}$ иŷ scores2 8 **VB**  $0.0 - V15$  $\overline{v20}$  $\sqrt{4}$ V16  $14$  $11$  $13$  $12 - 7$  $\overline{5}$  $-0.5 \sqrt{3}$  $0.0$  $-0.5$  $0.5$ scores1

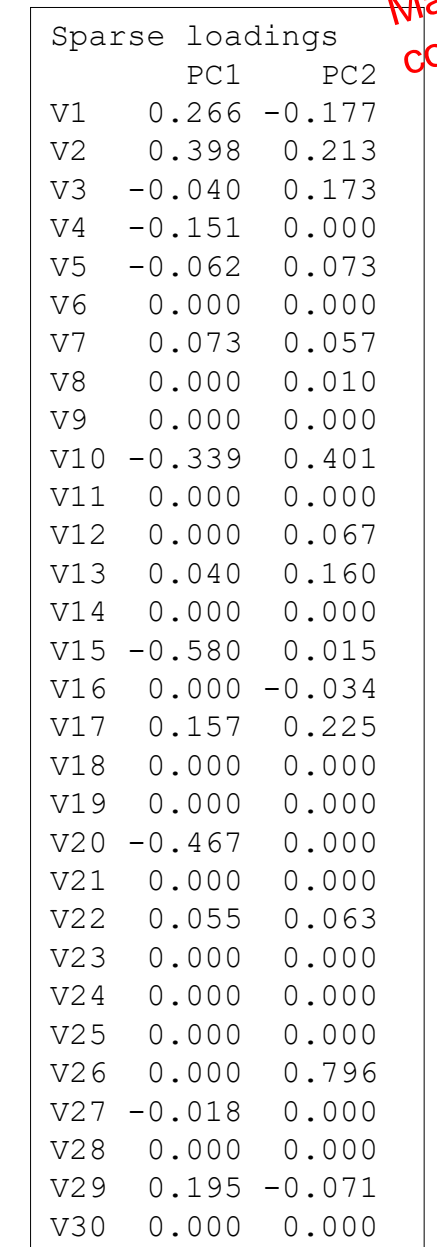

#### Componentes Principais – n<<p

Biplot –  $(n < p)$ : n=15 p=30 R-prcomp

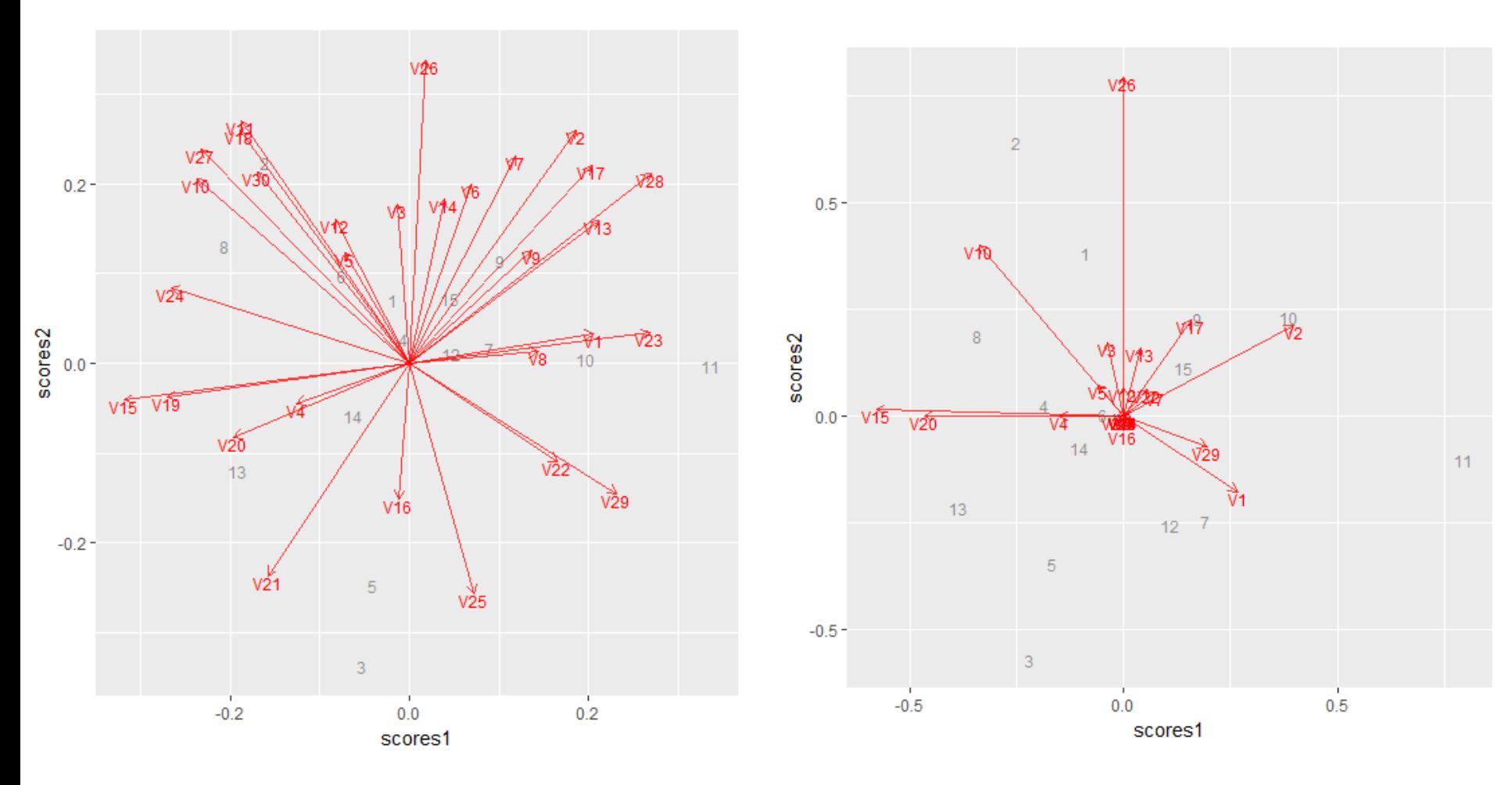